# 

# President's Message Linked Jogether

recently attended the ratification meeting for the labor agreement for the Cook County Official Court Reporters. It was a privilege to meet with some of the reporters and especially the two reporters who devoted so much of their time in helping negotiate this contract. Obviously, I was aware that working conditions for many of these reporters were far less than satisfactory, to say the least, but after I heard some of the stories related at the meeting, I realized that I really had no idea how horrible the situation was for some of these reporters. I know for some of them, after enduring excessive work hours covering multiple courtrooms each and every day, it is hard to see a light at the end of the tunnel, but I hope they will continue to persevere. I also know this contract will not solve all of the problems in Cook County overnight, but it is my hope and belief that it is a beginning to a better day for the Cook County Official Court Reporters.

During the train ride home I started to think about how the different sectors of our profession are linked together like the cars of the train and how if one of the cars derails, it obviously affects the other cars and even impedes their progress. The "Official" car started derailing several years ago. There have been multiple job vacancies in Cook County for several years,

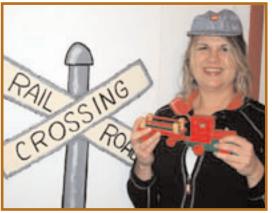

President Amy Haught jobs that went unfilled because no one wanted them. Also, when the Supreme Court implemented an Initiative and started installing electronic recording equipment with a fury, that sent the "Official" car skidding, too.

What was the result? People were either disgruntled with their jobs or scared they were going to lose them. As a result, morale was low amongst Officials, and, also, with the influx of ER, it was difficult to recruit students. So we had reporters hopping from the "Official" car to the "Freelance" car and no students entering the "Student" car, and our train was completely out of balance.

Now we have more students in the "Student" car and there are opportunities for employment in all sectors of the profession. There are openings for Official Court Reporter positions in many circuits. I am optimistic that in a few months or a year the situation in Cook County will improve and the job vacancies there will become more attractive and will be filled. There are huge opportunities for those reporters and students who develop captioning skills. (Continued on page 3)

### Spring 2007

### IN THIS ISSUE:

| ILCRA Board and Committees2                                                   |
|-------------------------------------------------------------------------------|
| Important ILCRA Dates3                                                        |
| Is Your Voice Heard?4                                                         |
| Meet Your ILCRA Board6                                                        |
| Do You Know an Outstanding<br>Educator?                                       |
| Tribute to Audrey Davis10                                                     |
| Creative Jury Excuses12                                                       |
| Proposed Amendments<br>to ILCRA Bylaws13                                      |
| Welcome New Members14                                                         |
| NCRA Boot Camp16                                                              |
| ILCRA Distinguished<br>Service Award17                                        |
| Seminar Photos18                                                              |
| Student Scholarship<br>Competition20                                          |
| To Write or Not to Write:<br>Student Sponsorship21                            |
| Amy's Briefs23                                                                |
| Ask Mr. Modem24                                                               |
| Mr. Modem's DME27                                                             |
| Kimi's Tech Corner28                                                          |
| Call for Nominations29                                                        |
| Gary L. Sonntag Memorial<br>Speed Contest                                     |
| ILCRA Realtime Contest!32                                                     |
| Board Meeting Highlights34                                                    |
|                                                                               |
| New Member Benefits                                                           |
|                                                                               |
| New Member Benefits35                                                         |
| New Member Benefits                                                           |
| New Member Benefits                                                           |
| New Member Benefits                                                           |
| New Member Benefits                                                           |
| New Member Benefits                                                           |
| New Member Benefits                                                           |
| New Member Benefits                                                           |
| New Member Benefits                                                           |
| New Member Benefits                                                           |
| New Member Benefits                                                           |
| New Member Benefits                                                           |
| New Member Benefits   .35     What ILCRA Does   .36     INDEX OF ADVERTISERS: |
| New Member Benefits   .35     What ILCRA Does   .36     INDEX OF ADVERTISERS: |

**Quarterly Publication of the Illinois Court Reporters Association** 

### 2006/2007 ILCRA OFFICERS

### PRESIDENT

**Amy B. Haught** (618) 438-6003; Benton, IL amyrmr@yahoo.com

#### PRESIDENT-ELECT LeAnn M. Hibler

(815) 436-9017; Joliet, IL LMHReporting@aol.com

VICE-PRESIDENT Jill Layton (217) 849-3653, Lerna, IL jlayton@rr1.net

SECRETARY Nancy LaBella 630-271-1949; Darien, IL laseppi@sbcglobal.net

### TREASURER

Lyn M. Grooms (217) 364-4209; Dawson, IL grooms@midwest.net

### LEGISLATIVE REP.

**Jerry Wedeking** (217) 787-2590; Springfield, IL jwedeking@ameritech.net.

### **REGION ONE REPS.**

Katherine J. Nielsen (630) 232-3400; St. Charles, IL, kjnielsen@hotmail.com

Seymour Wolfe (312) 782-8087; Chicago, IL swolfe1555@cs.com

#### **REGION TWO REPS.**

Melissa Clagg 217-531-7402; Savoy, IL mel64@insightbb.com

**Stephanie K. Rennegarbe** (618) 242-7990; Addieville, IL gsrenne@midwest.net

#### IMMEDIATE PAST PRESIDENT Mary Beth Rollins

(217) 728-4521; Sullivan, IL marybethrollins@yahoo.com

EDUCATION LIAISON Bonni Shuttleworth

(708) 389-2006; Crestwood, IL blue4\_belle@yahoo.com.

### ILCRA 2006/2007 COMMITTEES

### **STANDING COMMITTEES:**

Auditing Committee: Fred Rosenberg, Chair; Carole Bartkowicz, and Dee Doubet Budget Committee:

Lyn Grooms, Chair; Nancy Davis, Amy Haught, Jill Layton, and LeAnn Hibler

**Continuing Education Committee:** 

Nancy C. Davis, Chair; Dee Doubet, and Bonni R. Shuttleworth

### Freelance Committee:

Seymour Wolfe, Chair; Denise Mills and Sarah Paszkiewicz

Legislative Committee:

Jerry Wedeking, Chair; Dee Doubet, Stephanie Rennegarbe and Kathy Nielsen

#### **Membership Committee:**

Nancy LaBella, Chair; Joan McQuinn, Louis Nielsen, Mary Ellen D'Andrea, and Mary Kay Andriopoulos

Nominating Committee: Mary Beth Rollins, Kathy Smith and Pat Houlf

### **Officials Committee:**

Joan McQuinn, Chair; Vernita Allen-Williams, Jenny Danley, Judy Lehman, and Mary Speed

### **SPECIAL COMMITTEES:**

Bylaws Committee: Jill Layton, Chair; Pat Byers and Donna Urlaub

**CART** Committee:

Lyn M. Grooms, Chair; Robert Griffith – ORS, LeAnn Hibler, Jackie Timmons and Rose LaBerdia

#### **DSA Committee:**

Dee Doubet, Chair; Judy Lehman, and Jerry Wedeking

Elections Committee: To be activated when necessary

#### **Ethics Committee:**

Jerry Wedeking, Chair; Patricia Byers, Nancy C. Davis, and Lyn M. Grooms

### **PR/Marketing Committee:**

Jackie Timmons, Chair; Kris Ashenhurst, Judy Mosier, Georgia Rollins and Kathryn Thomas

#### **Speed Contest Committee:**

Bonni R. Shuttleworth, Chair; Teri Gaudet and Theresa Hovick-Thomas Student Scholarship Committee: Bernice Radavich, Chair; Nancy McClarty, and Retha Meyerhoff

Ad Infinitum is published quarterly by the Illinois Court Reporters Association, 41 SW Crescent Dr., Mt. Vernon, IL 62864. ILCRA assumes no responsibility for statements or claims made in Ad Infinitum. Subscription is included in annual membership dues paid by a member.

Statements of fact, opinion, and all advertisements are the sole responsibility of the author or advertiser alone and do not express the opinion or endorsement of ILCRA or anyone connected with ILCRA.

For advertising information: Nancy C. Davis, 41 SW Crescent Dr., Mt. Vernon, IL 62864. Ph: 1-800-656-2467 or (618) 242-2142, fax: (618) 242-2143, e-mail: Ilcraoffice@aol.com

Editor: Carol Crandall, 62290 Campanula St., Joshua Tree, CA 92252 Ph: 760-401-4692, e-mail: carolanncran@aol.com.

| Design & production | by Crandall INK |
|---------------------|-----------------|
|---------------------|-----------------|

|        |            | 0 1          | 0      |           |          |  |
|--------|------------|--------------|--------|-----------|----------|--|
| Issue  | Pub. Date  | Deadline     | Issue  | Pub. Date | Deadline |  |
| Fall   | October 15 | September 15 | Spring | April15   | March 15 |  |
| Winter | January 15 | December 15  | Summer | July 15   | June 15  |  |

### **President's Message**

(Continued from page 1) So the "Official" car is getting back on track and the "Student" car is starting to fill up. Thankfully, students don't have to be stuck on the "Student" car forever. There are actually many other "cars" available for them to hop on board at the completion of their education!

Of course, none of us are promised tomorrow, in life or in our profession. Sometimes we have to make our own destiny. As General Douglas MacArthur once said: "There is no security on this earth; there is only opportunity." We as reporters in the most wonderful profession on this earth have so many opportunities to make this profession grow and grow into something even better. We need to first look inward and strive to be the best reporters we can be. Next we need to devote some time to touting the profession and ensuring that the students we want to be the future of this profession are the ones that are recruited into our court reporting programs. This is going to take a concerted

effort from all of us, but it's well worth the effort.

If you are able to participate in a career day at your local high school or junior college or speak to a class, please do so. If you need some assistance with what topics you should cover, our student mentor coordinator, Jill Layton, is working in conjunction with our PR Committee Chair, Jackie Timmons, to make some downloadable information available for you on our website. We hope to have that available for you in the next several months.If you participate in such an endeavor, call or email me and let me know how it goes. We shouldn't just be linked together as reporters but should also be making the effort to be linked with our students and prospective students. In this way we can personally ensure that this profession is growing each and every day.

Note: Immediately prior to press time, I learned the Cook County Chief Judge has refused to sign the Agreement. I grieve for the court reporters in Cook, especially John and Renia of the negotiating team, after such a long and tedious process of contract negotiations. It is my hope that this matter can be resolved in a swift and satisfactory manner.

You may contact Amy at amyrmr@yahoo.com.

### **IMPORTANT ILCRA DATES:**

- MAY 5: RPR, RMR, RDR (written); CRR, CBC, CCP, CLVS (written); South Suburban College, Court Reporting Institute, Chicago; and Sparks College, Shelbyville.
- **AUG. 9–12:** NCRA Annual Convention, Dallas.
- **SEPT. 7-8:** ILCRA Annual Convention, Tinley Park (Chicago suburb).
- **AUG. 18**: CSR Examination Chicago and Southern Illinois Area. Application filing deadline: June 22, 2007.
- **DEC. 15:** CSR Examination (Chicago and Southern Illinois Area) Application filing deadline: October 5, 2007.
- **APRIL 26, 2008** CSR Examination (Chicago and Southern Illinois Area) Application filing deadline: February 27, 2007.

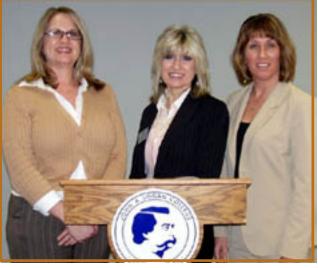

ILCRA President Amy Haught, Dr. Brenda Erickson of John A. Logan College, and ILCRA Region Two Representative Stephanie Rennegarbe at the first Advisory Committee meeting for the newly developed Realtime Captioning Program at John A. Logan College in Carterville, Illinois.

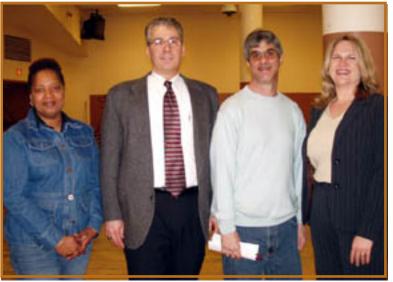

Negotiating Team Member Renia Boykin, IBEW Local 134 Representative Rich Murphy, Negotiating Team Member John Tominello and ILCRA President Amy Haught at the February 24 ratification meeting for the Cook County Official Court Reporters Labor Agreement.

# Is Your Voice Heard? Do You Want It to Be?

### by Melanie Humphrey-Sonntag, CSR, RDR, CRR, NCRA Director

n amendment has been proposed to modify NCRA's current bylaws to allow members not in attendance at the annual business meeting to vote on contested elections and bylaws amendments online, through a secure Web site, within a 12-hour window of the close of the business meeting.

If you've ever wondered if NCRA really listens to your views, now is the time to speak up! Come to the NCRA annual business meeting in Dallas on August 9 at the fabulous Gaylord Texan Resort to make your voice heard — both now and in the future.

Traditionally, those attending the business meeting and, therefore, voting — have had the benefit of hearing argument from the floor and seeing the faces of those in contested elections. Through the miracle of online streaming realtime text, the business meeting will be simultaneously posted on the NCRA Web site, as it has been for several years, and those not in attendance at the meeting can follow the words as they're being spoken and/or review the archived transcript after they're home from their rush job that kept them from the convention.

You can then vote with full knowledge of what occurred at the meeting, such as changes in the language of proposed amendments or narrowing contested elections down to two candidates. (In the future, we hope to have it simultaneously Web cast so that you can see the proceedings, but that's cost prohibitive at this point.)

Unfortunately, even in years when we've had big attendance at conventions — like New York last year and Chicago in 2004 — relatively few voting members attend the business meeting. On average, less than one percent of our members are making decisions for NCRA's 17,000 eligible voting members. I don't do math well, but that doesn't seem like really great representation :)

Although I think this reflects an unfortunate societal trend for American elections in general, I think NCRA members can do better! This is the year to go to Dallas, go to the business meeting, and decide if you want to amend the bylaws to allow Direct Member Voting when members can't physically be present at the business meeting. Make your voice heard this year so you can also make it heard in the future.

Maybe you don't want to change. Maybe you think it's okay to have one percent of us deciding our future and you have the utmost faith in your peers. Great. Go vote to leave things the way they are.

But if, in fact, you want to be able to "attend" the meeting when you have to stay home due to business, judicial, or family concerns and still want to have a say in the future of your national association and profession, come and vote to change the bylaws to allow that to happen again, in a 12-hour window through a secure Web site, online, one vote per eligible voting member.

Please check out the Frequently Asked Questions about Direct Member Voting at <u>www.ncraonline.org</u> at your convenience. As your "live-in" NCRA Director, I'm happy to answer any questions and discuss the issue with you, as well. You can reach me at (800) 232-0265 or e-mail me at Melanie@sonntagreporting.com.

Thanks for making your voice heard. I look forward to seeing you in Dallas as well as in Tinley Park, September 7-8 for the ILCRA convention.

Your CSR license will expire May 31, 2007.
You will need to have 10 Illinois CSR hours of continuing education before that date.

**-Don't Forget!** 

# Independent · Professional · Successful

If you are looking to be any or all of the above, enroll now at the CIA.

The Court Reporting Institute of America offers you a SELF-PACED Certificate program

that will give you the opportunity to become a State Certified Shorthand Reporter, CSR.

Court Reporting is a career with unlimited possibilities which include

a professional job with flexible hours, great pay and total independence.

Call the Court Reporting Institute of America now and have

one of our qualified administrators help you outline

YOUR PATH to SUCCESS!

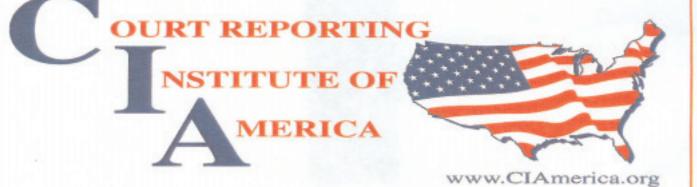

# **TWO LOCATIONS FOR YOUR CONVENIENCE**

155 N. Michigan Ave. Suite 400 Chicago, II 60601 Phone: (630) 250-5999 Fax: (630) 250-5998 One Pierce Place Suite 475-W Itasca, II 60143

### NEW CLASSES BEGIN ON THE 1<sup>st</sup> OF EVERY MONTH Email Admissions: ciamerica.admissions@mmreporting.com

### The Court Reporting Institute of America also offers Illinois CSR Continuing Education workshops for CE points

The U.S. Bureau of Labor predicts a 13% increase in the number of job opportunities for Court Reporters by 2012.\* As a freelance Court Reporter, you can work the hours you choose and guide yourself toward success!

\* Growth figures represent a ten-year period ending 2012. Source: "National Industry-Occupation Employment Matrix," a publication of the U.S. Bureau of Labor Statistics.

# Meet Your ILCRA Board Installment No. 1

Here's your chance to learn a little bit more about your fellow reporters on the ILCRA Executive Board. This edition features questions and answers for: President Amy Haught, President-Elect LeAnn Hibler, Vice President Jill Layton, Secretary Nancy LaBella, and Treasurer Lyn Grooms.

### WHAT IS YOUR HOMETOWN?

**Amy:** Metropolis, IL, Home of Superman

LeAnn: Joliet, IL

**Jill:** Strasburg, IL (a small town of 400 in Shelby County)

Nancy: Chicago, IL

**Lyn:** Williams Bay, WI (a small town on Geneva Lake)

# HOW LONG HAVE YOU BEEN A COURT REPORTER?

Amy: 23 years

LeAnn: 20 years

Jill: 25 years

Nancy: 22 years in May

**Lyn:** In dog years it's too high to count; in horse hoof stomping it's way too many; but it's been since 1967. That's 40 years.

# IN WHICH AREA OF COURT REPORTING ARE YOU CURRENTLY WORKING?

#### Amy: State Official

- **LeAnn:** Mostly CART providing, but also freelance court reporting
- **Jill:** I am currently an official in the Fifth Judicial Circuit, and I am assigned to Cumberland County.

Nancy: Federal Official

Lyn: CART and closed captioning – predominantly CART.

#### WHAT'S THE FUNNIEST THING THAT HAS EVER HAPPENED TO YOU ON THE JOB?

**Amy**: Well, my co-workers seem to get all of the once-in-a-lifetime moments like being kissed by a defendant or having the judge tell a defendant to get the stinking (literally) evidence off his bench. I guess the funniest thing that happened to me was when I was reporting a shelter care hearing and the mother of the minors was testifying. She was exhibiting some outward signs of mental illness, including but not limited to paranoia. In this particular courtroom, the court reporter is right in front of the witness. Ordinarily, when a witness is speaking, I look at the witness, which I unfortunately was doing in this case. Big mistake. The witness looked straight at me and screamed at the top of her lungs: "What are you looking at?" I just kept on writing, but, needless to say, I never looked at her again.

**LeAnn:** I was providing overhead CART at a big political function in an even bigger warehouse. The organizer placed me and my overhead equipment to the left of the stage out in the audience where no one even knew what I was doing...it seemed. There were hundreds of people milling about eating the free food and not paying a bit of attention to me. Mind you, I had been placed in a gap between the folding chairs which soon became a pathway. I started out with a person sitting next to me to keep people from walking between me and my overhead screen. As time went on, this person had to abandon me to my own defenses. I had to tell people to guit talking to me. Tell kids to keep their food and their hands away from my equipment. At one point I even had to stand up and wave my hands and arms in the air to get people's attention who were standing directly in front of the screen. All the while I was trying to be a professional and write what little I could hear from the stage. Afterwards as I packed up my things, I looked around and the place was totally trashed. I couldn't even pull my case because of all the garbage on the floor. At the time, it was a job assignment that seemed impossible to fulfill. On the ride home, it was a job assignment impossible to believe. I laughed the whole way home thinking no one would believe what I just went through.

Jill: I have had many funny things happen on the job throughout my 25 years. It is difficult to try to remember the funniest thing that has happened. I do get tickled when the attorney tells the witness, "Please tell the court reporter your name." From then on, the witness leans over and answers the questions as if we are having a oneon-one conversation. I get tickled at some of the attorneys' antics and misuse of words, but the funniest misuse of words comes from our wit-

(Continued on page 7)

### **Meet Your ILCRA Board**

(Continued from page 6)

nesses. (People claim I live in redneck country!) I love sitting around with fellow reporters and swapping stories.

- **Nancy:** How about most embarrassing? Sitting in a dep, I was going to reposition my legs, hit the collapsible leg on my tripod, and knocked over my machine, into the deponent oh, all while on video.
- Lyn: As a U.S. District Court Official Court Reporter many, many years ago my judge was hearing a TRO which involved an Angus steer. We were probably into the second day of it, late, late in the day at that – probably around 6:30 -7:00 p.m. I won't go into history of the case, but one of the exhibits was the bull's ears with their appropriate tag/tattoo/whatever. Yes, they had been cut off & put in a ziplock baggie of some sort. They had been kept in the Marshal's Office freezer until around noon of the second day. Along about 6:45, one of the attorneys approached the witness stand (at that time I was "sitting" on the floor of the courtroom), going through a litany of introductory phrases for an exhibit he was going to hand the witness. I kept hearing a "sloshing" sound. Ya, you

guessed it, the bull's ears had defrosted and were being passed back and forth behind my back. My Judge stood up, looked over his bench to make sure I was still there and was grinning from ear to ear. That is one story he always has told and continues to tell everyone he introduces me too – although, he embellishes it a "tad" bit more!

### IN WHAT YEAR DID YOU BECOME A MEMBER OF THE EXECUTIVE BOARD OF ILCRA?

### **Amy**: 2001

**LeAnn:** 2001

Jill: 2003. Time flies when you're having fun! Nancy: 2002

**Lyn:** I honestly cannot tell you the year, but I can tell you that Debbie Kriegshauser was president at the time, and Judy Lehman and Jerry Wedeking bribed me with a cup of coffee and a tale of woe that "oh, it won't take any time at all, just a couple of meetings a year, and that's it; we're desperate for a Region 2 Rep." [That would have been 1998.]

(Continued on page 8)

# URLAUB BOWEN & ASSOCIATES

### **IS SEEKING FULL-TIME IN-HOUSE REPORTERS**

WE OFFER:

- Employee status payroll taxes deducted
- NO RENT
- Competitive rates
- Networked server/DSL at your desk
- 401(k)
- Health Insurance

- Support staff handles production
- Four days a week
- High percentage of writeups
- · City and suburban work
- · No seniority system
- Supplies/equipment provided

If you are an enthusiastic, meticulous reporter wishing to join our supportive and friendly team, call Dayna at 312-781-9586 to set up an interview. Serious inquiries only. RPR or higher. Must be on CaseCatalyst. All responses strictly confidential.

### **Meet Your ILCRA Board**

(Continued from page 7)

### WHICH MOVIE DO YOU WATCH OVER AND OVER?

Amy: "Liar, Liar"

LeAnn: Any of the "Jurassic Park" movies

- Jill: We like getting the old Disney movies out and watching those. I like "Pretty Woman," "Shall We Dance," "Chicago," "An Officer and a Gentleman"...(do you see the Richard Gere pattern here?)
- **Nancy:** Too many to name...okay, that was a copout. I can't think of any.
- **Lyn:** A homemade movie my stepdaughter made of our grandson when he was just a baby and put to music it's a tear jerker. It's so beautiful.

#### WHAT IS YOUR FAVORITE TV SHOW?

Amy: "Grey's Anatomy"

**LeAnn:** It varies depending on my work schedule, but lately it seems my husband and I can't get enough of the CSI shows past or present. **Jill:** "M\*A\*S\*H" (I have seen every episode many times) and "Grey's Anatomy"

### Nancy: "24"

Lyn: Can I pick two? "24" and "Grey's Anatomy." Then there's "Dancing with the Stars" that I've become addicted to. And...

#### WHAT DO YOU DO TO UNWIND?

**Amy:** When I can find the time, a bubble bath with a glass of wine.

- **LeAnn:** No matter if I am stressed in my car or at home, a little rhythm and blues or rock and roll will make it all better.
- Jill: Something with my hands crochet, quilt, paint, (eat), sit on the front porch and have a cold one...
- **Nancy:** A nice glass of red wine in front of the fire with my hubby.
- Lyn: Walk my dog or swim

(Continued on page 9)

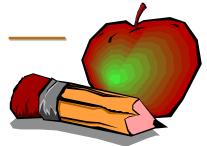

# Do You Know an Outstanding Educator?

t is time once again to call for nominations for the ILCRA annual Award of Excellence to an outstanding educator. *The guidelines are:* 

- 1. The nominee must be or have been on the faculty of a court reporter training program.
- 2. Nominations must be received by July 1, 2007.

Although not listed above, it is helpful in the selection process if the nominee is an associate member of ILCRA. All applications submitted in previous years will be considered for the 2007 award.

Nominations may be submitted by students, fellow faculty, administrators, or ILCRA members to:

Nancy C. Davis, Executive Director 41 SW Crescent Drive, Mt. Vernon, IL 62864

| Name of Nominee: _         |                                |                               |       |     |
|----------------------------|--------------------------------|-------------------------------|-------|-----|
|                            |                                |                               |       |     |
|                            | Street                         | City                          | State | Zip |
|                            |                                |                               |       |     |
| Brief description of r     | easons why you feel this perso | on should receive this award: |       |     |
| Brief description of r     | easons why you feel this perso | on should receive this award: |       |     |
| Brief description of r     | easons why you feel this perso | on should receive this award: |       |     |
| Brief description of r     | easons why you feel this perso | on should receive this award: |       |     |
| Brief description of r<br> | easons why you feel this perso | on should receive this award: |       |     |

### **Meet Your ILCRA Board**

(Continued from page 8)

### WHAT DO YOU THINK IS THE BIGGEST ISSUE FACING THE COURT REPORTING PROFESSION TODAY?

- **Amy:** Recruiting the right students into our profession.
- **LeAnn:** In my mind, the biggest issue our profession is facing today is the growing number of people who think our skills and our steno machine are obsolete and who are trying to invent a newer, more efficient way of "making a record" using new technology.
- Jill: I feel there are two issues that, in my opinion, have a small connection to each other. Today's technology is incredible. I would love to have seen George Jetson's idea of the court reporter of the future. But there are companies that feel their products are going to replace court reporters. The promises sound wonderful. But when it all plays out, you just cannot

replace, in all respects, a true court reporter. The public hears of those voice-recognition computers and the other technology promises, and they inform their children who are looking into possible careers – and the guidance counselors are doing the same – and they are steering away students from one of the most exciting, rewarding careers.

- **Nancy:** I think two issues facing the court reporting profession have been the low enrollment rate at court reporting schools and the low pass rate of those students taking the CSR and RPR. So those two together create the biggest issue facing court reporting: a shortage of good-quality court reporters.
- **Lyn:** The lack of properly educated/trained reporters who are willing to work in all phases of reporting from officials, freelance, CART and captioning.

# When it comes to your reporting career, you be the judge!

### **Esquire Deposition Services offers:**

- Training with a personal mentor to help you through the first six months on the job
- ✓ Software and hardware troubleshooting with our in-house technology support staff
- DepoNet® legal support services network and Esquire marketing staff afford you the opportunity to work locally and abroad for top law firms
- The prestige of working for the nation's largest court reporting company

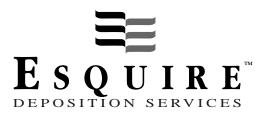

155 N. Wacker Drive, 10th Floor Chicago, IL 60606312-782-8087, Fax 312-704-4950 www.esquiredeposition.com

Call or write for an interview today.

# **Tribute to Audrey Davis**

### by Bonni Shuttleworth

would like to relate some background information on how I met Audrey Davis. Nancy Davis, Audrey's daughter, was my court reporting instructor in Peoria, Illinois, my boss, my mentor, and eventually, my best friend. My first convention was Minneapolis and Audrey accompanied Nancy to the convention. My first introduction to a fine, fun lady. I loved her immediately as all who met her did.

Audrey was always a lady, but she knew how to have fun. She partied with us, laughed with us, and cried with us when the occasion arose. She was always cheerful, and when we needed guidance she always gave it in such a way that we knew she loved us. She was only looking out for our own interests. And, guess what, she was always right on.

I can remember when Nancy moved to Mount Vernon, Illinois, to care for her mother. I would drive down there to help with preparing for seminars or enter data in the ILCRA data banks. At five o'clock sharp, no matter what we were doing, Audrey

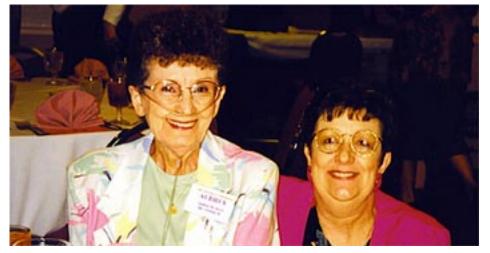

Audrey Davis loved to help out at ILCRA events. We will miss her smile, laughter and wit. She is pictured above with her daughter ILCRA Executive Director Nancy Davis and below with her granddaughter Patti Dunn Wecke.

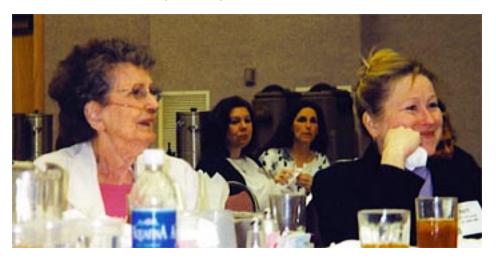

would come into the office with a glass of her "infamous" wine (\$6.00 a gallon, if I remember) and snackees served in a coffee filter. We would eat dinner about an hour later. Sometimes she cooked for me because she knew I didn't cook for myself and always enjoyed a home-cooked meal. Sometimes we would go to Fazoli's for take out: one entree and one salad and the three of us would have a feast. After dinner we would sit at the kitchen counter and she would tell stories of raising five children when times weren't so good and when times were better. At one time she took in a family with five children because they had nowhere to go. At the time they all lived in a basement house. Can you imagine?

Audrey loved to dance and she and her husband, Jim, were very good at it. She played the banjo and sang (as did the entire Davis family) and even tap danced in her younger years.

She embraced the entire board. She mothered us all, cared about us as well as all the members of ILCRA. She could name the members even though she had never met many of them.

She was a mother, a grandmother, a great-grandmother, a sister, a cousin, an aunt, and most of all, the best friend anyone could ever hope to have.

I consider it a privilege and an honor to have known such a great lady and to have been included in her "extended family." She wasn't world-famous, but in the "Book of Great Ladies," her name is listed first.

# A Special L-A-D-Y...

by Lyn M. Grooms

ome of you may not have had the opportunity to know Audrey Davis, but I assure you she "knew" each member of the Illinois Court Reporters Association. You see, Audrey was our own Executive Director Nancy Davis' mother.

This February, Audrey passed away. Members of ILCRA's board, past and present, are saddened that we've lost our "Mom." Within the board, she has been referred to for many, many years as "ILCRA's Mom" – the board's and its members'.

She embraced each and every one of the members of our board as though we were her own children. She offered soothing advice, a nudge in the right direction if she felt we were in need of one. Audrey was always ready to console, encourage and just be there for all of her "children." If necessary, we could probably each count on a good old fashioned kick in the butt if the occasion called for that also.

I wrote she "knew" each member of ILCRA, and I did not exaggerate that. Since Nancy became ILCRA's Executive Director, Audrey was her able bodied, unpaid assistant. It was Audrey who more than likely opened and sorted ILCRA's daily deluge of mail. So, you see she has seen each of your names, gotten to know you through correspondence with the association office, and if you were lucky enough, she had gotten to know you personally. She adopted all of us as her

own. Audrey was such a wonderful asset to ILCRA's office – she assisted Nancy in so many ways. She was there when all the folders for conventions had to be stuffed. She was there to sort through all of the materials that went into each folder, making sure every prospective attendee was receiving what they needed.

Audrey loved to attend conventions and seminars, to be able to visit with her extra family and to be a part of the camaraderie that conventions and seminars encourage. If Audrey was in attendance, you could count on a very successful event.

Each of us board members could tell stories of Audrey's love of life, sense of humor, her dignity and honor. She spoke with authority from her own life's experiences and shared her wisdom. She could make the best suggestions – the ones too simple for any of us to see sometimes. Though a petite woman, she could and did take on the world in her own way, but always tempered with love. She could tell some outrageous jokes. She would even offer to share some of the red wine she so enjoyed straight from that "honking" gallon jug. She laughed with us and cried with us in sadness and in happiness. She had such an unbridled interest in all things and everyone around her.

The most important thing in Audrey's life? Well, of course, her children, grandchildren and great grandchildren. She loved her family unconditionally. She never failed in her admiration

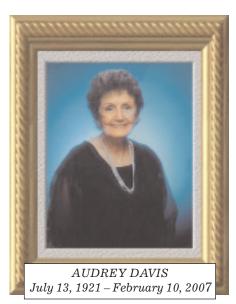

### Lovely Audrey Davis, Yes!

and pride for each and every one of them. And they returned that love, admiration and pride in a multitude of ways each and every day.

Nancy has said to me many times how fortunate and blessed she felt to be able to have her mother living with her and being able to watch over her and help her over these many years. It was indeed a special bond between mother and daughter — one that will always be treasured. Nancy's sister, Glennda, was able to share in that close bond for the past year and a half as she came to live with and expand the "Davis Ladies'" household, assisting Nancy with ILCRA business and developing an even closer mother-daughter relationship than she had had before. I know that both Nancy and Glennda, along with the rest of their family, miss Audrey's presence tremendously.

We too, as members of Audrey's extended family, miss her but are comforted knowing

(Continued on page 12)

## A Special L-A-D-Y...

(Continued from page 11)

that she is watching over each of us and will continue to nudge us in the right direction.

Yes, Audrey Davis was a very special woman, the very definition of a "L-A-D Y," and we will be forever grateful that Nancy, Glennda and their family allowed us to adopt her and her to adopt us.

Audrey Davis, a very special L A D Y (Lovely Audrey Davis, Yes!).

ILCRA will accept donations in memory of Audrey Davis. All funds will be used to sponsor a student(s) or teacher(s) to attend convention.

# **Creative Jury Excuses**

Submitted by Jill M. Layton, CSR, RPR

hen the Circuit Clerk sends out notices to a new group of jurors, my judge receives all these requests to be excused — and I have to write them all personal excusal letters. What drives me crazy is that these summons are sent out more than a month before the trial date. When a jury trial is set for a Monday, we still get letters in the mail the Friday before. Procrastination! I love collecting these...

"As for being a juror at this time, I don't think my mind would be in the right place. Listening to details, facts and problems of someone else's is something I get enough of in my own life without trying to solve someone else's. I just don't think I would be a good juror at this time."

"I am on social security disability as I have severe fatigue. Lately, I have been unable to stay up all day without a nap."

"I have irritable bowel syndrome, and I need to be near a bathroom as much as possible. I am the only person in my house in the daytime and have two bathrooms and still have accidents. I know this is gross, but I have to live with it."

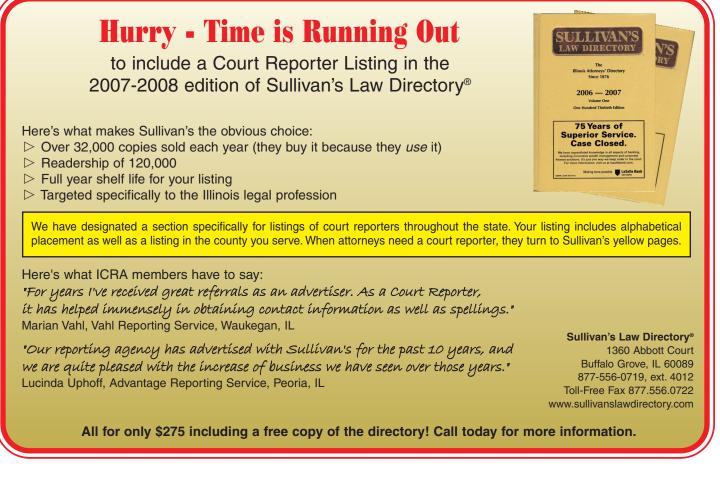

# **Proposed Amendments to ILCRA Bylaws**

This typeface indicates language proposed to remain the same. Strikethrough type indicates language proposed to be deleted. Boldface type indicates language proposed to be inserted.

### **ARTICLE AND SECTION**

### ARTICLE II. PURPOSES

10. To promote harmony and a spirit of mutual assistance between the profession of verbatim shorthand reporting and the Courts, and members of the Bar-of this State, and other consumers in this State.

#### ARTICLE II. PURPOSES

14. To promote and encourage development of realtime reporting skills and ethics to provide communication access pursuant to the Americans with Disabilities Act.

### ARTICLE III. OFFICERS

SECTION 3. ELECTION The President, President-Elect, Vice President, Secretary, Treasurer, Legislative Representative, and Regional Representatives of this Association shall be elected by secret ballot or, if the candidacies for all offices are unchallenged, acclamation at the Annual Meeting. Officers shall hold their offices for one year or until their sueeessors are elected for the term as delineated in Sections 5-11, or until their successor is elected or appointed: and shall assume the duties of their respective offices at the close of the meeting at which they are elected.

#### ARTICLE III. OFFICERS

SECTION 4. VACANCY AND REMOVAL OF OFFICER

C. Vacancies on the Board which occur between annual conventions shall be filled by appointment by the Board. Such appointment shall be effective only until the next annual business meeting, at which meeting the vacancy shall be filled by election by the voting members. If the vacancy should occur before the meeting of the Nominating Committee, Article V, Section 3B shall apply. Should the vacancy occur after the meeting of the Nominating Committee, the presiding officer shall entertain nominations for any unexpired term from the floor and the voting members at the annual business meeting shall elect a candidate to fill said vacancy.

#### RATIONALE

This change includes the other realms of court reporting, such as CART and captioning.

This change was adopted from the NCRA Bylaws.

This change will be in conformity with the changes made to each of the officers' term of office.

This change is proposed to give the Board and membership guidance in the event of a vacancy.

#### **ARTICLE AND SECTION**

### ARTICLE III. OFFICERS SECTION 5. PRESIDENT

A. The office of President shall be limited to two years.

B. The office of President cannot be challenged in an election. Any election contest must be made at the President-Elect level.

C. If there is a vacancy for any reason in the office of the President, the President-Elect shall succeed to the office immediately and shall have all the powers and perform all the duties of the office.

### ARTICLE III. OFFICERS

SECTION 6. PRESIDENT-ELECT AND VICE PRESIDENT

A. President-Elect: The term of the President-Elect shall be for two years. There will be an automatic succession from President-Elect to President.

**1. The office of President-Elect** can be challenged in an election.

2. If there is a vacancy for any reason in the office of the President-Elect, the Vice President shall succeed to the office immediately, and shall have all the powers and perform all the duties of the office.

**B.** Vice President: The term of Vice President shall be for two years.

**1. The office of Vice President** can be challenged in an election.

### ARTICLE III. OFFICERS

SECTION 7. SECRETARY

A. The position of Secretary shall be limited to two two-year terms.

#### ARTICLE III. OFFICERS SECTION 8. TREASURER

A. The position of Treasurer shall be limited to three two-year terms.

ARTICLE III. OFFICERS SECTION 9. LEGISLATIVE REPRESENTATIVE

A. The Legislative Representative shall serve a two-year term.

#### RATIONALE

This change is proposed to help define and give more guidance for the term of this office

This change is proposed to help define and give more guidance for the term of this office.

These changes are proposed to help define and give more guidance for the terms of these offices.

(Continued on page 14)

### **Proposed Amendments to ILCRA Bylaws**

(Continued from page 13)

### **ARTICLE AND SECTION**

ARTICLE III. OFFICERS SECTION 10. REGION ONE REPRESENTATIVES

**B.** The position of Region One Representative shall be limited to two two-year terms.

ARTICLE III. OFFICERS

SECTION 11. REGION TWO REPRESENTATIVES

B. The position of Region Two Representative shall be limited to two two-year terms..

ARTICLE V. STANDING COM-MITTEES

SECTION 3. NOMINATING COMMITTEE

A. MEMBERS OF NOMINAT-ING COMMITTEE

(1) The Nominating Committee for the nomination of officers of this Association shall be composed of three five members, one two to be appointed by the President and one two to be appointed by the President-Elect, with the Immediate Past President serving as the third fifth member of the committee. The Immediate Past President shall be the chairman of the Nominating Committee.

(2) A member of the Nominating Committee shall not hold elective office in the Association at the time of appointment to the Nominating Committee.

B. DUTIES OF NOMINATING COMMITTEE The Nominating Committee shall meet at least 90 days prior to the annual meeting of the Association and shall nominate one or more nominees for offices to be filled, and report the committee's nominations to the Executive Board. **The Nominating Committee's nominations are not subject to approval by the Executive Board**.

#### RATIONALE

This change is proposed to help define and give more guidance for the term of this office.

This change is proposed to help define and give more guidance for the term of this office.

Para. A (1) This changes the number of nominating committee from three members to five members, which will increase input into the nominating selections.

Para. B The additional language is proposed to help clarify the nominating process.

### NOTICE OF SPECIAL MEETING to Amend ILCRA Bylaws

Notice is hereby given that a Special Meeting has been called for the purpose of amending the following sections of the ILCRA Bylaws: Article II, Sections 10 and 14

Article III, Sections 3, 4, 5, 6, 7, 8, 9, 10, and 11 Article V, Section 3, Paragraph A1 and B

> DATE: September 7, 2007 TIME: 6:00 p.m.

PLACE: Holiday Inn Select in Tinley Park, IL The location of the meeting room will be posted in the registration area at 9:00 a.m. on September 7, 2007.

The proposed changes update our purpose to include CART and captioning, define terms of office for members of the Executive Board, and expand the nominating committee and make clarification to the nominating process. *Amy B. Haught President* 

### **ILCRA WELCOMES 16 NEW MEMBERS**

**NEW PROFESSIONAL MEMBERS:** 

Julia A. Bauer, Chicago Jennifer Campbell, Plano Tina Chorneyko, Geneva Cheryl Cicero, Bartlett Jill Cohn, New Lenox Charles Coleman, Chicago Threse Cwick, Normal Linda Egbers, Bettendorf, IA Christine Golden, Wheaton Mary Regis Griffey, Woodstock Pamela C. Taylor, Darien Sharon Washington Winn, Chicago

**NEW ASSOCIATE MEMBERS:** 

Nikki Cheney, Student Beverly Crosby, Student Lurlie A. Freeman, Student Sheryl Martin, Student

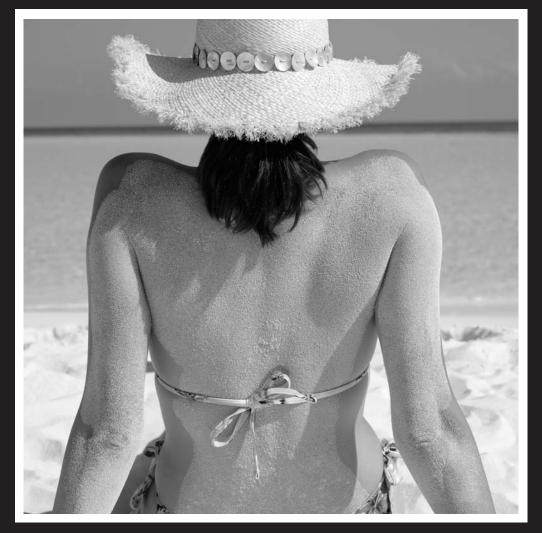

six days seven nights one great tan

compliments of my free RealLegal Exemplaris account.

### More copy sales. More money. More fun.

You are sitting on a gold mine. Every day, thousands of buyers visit www.exemplaris.com in search of expert testimony, closing arguments, judges' rulings, or just a glimpse of what happened behind closed doors. When you make your old transcripts available, you can make more money.

It's fast, easy and free!

- 1. Open a free account.
- 2. Upload any official transcripts to www.exemplaris.com.
- 3. We bring buyers and handle all of the details for you.
- 4. You get paid your daily copy rate.

Earn double the page rate and get higher exposure than other repositories. -Buyers can search by keywords across all districts at once.

-Transcripts are in a fast viewer made specifically for transcripts. -Unlike with other repositories, you retain your full page rate.

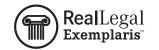

1.888.584.9988 www.exemplaris.com Open a free account today! Go to www.exemplaris.com or call us toll free at 1.888.584.9988 for a free consultation.

# NCRA Boot Camp

by Stephanie Rennegarbe

n February 24-27, myself and many other fellow court reporters from around the country went to Washington D.C. to attend NCRA's Legislative Boot Camp. Senate Bill 675 has been

day, we had role play in order for us to prepare for hard-hitting questions. On the third day, it was off to the Hill to ask for support from our respective senators and congressmen.

We were told from the

# "I was way out of my comfort zone"

introduced by Senator Harkin and supported by Senator Grassley. It authorizes \$20 million for the next five years (2008-2012) for competitive grants for the recruitment and training of students to help deal with the shortage of providers for captioning access for the 30 million deaf and hard-of-hearing Americans. This bill will help Congress create the work force necessary to provide the access it wanted for the hearingimpaired community when it mandated full captioning under the Telecommunications Act of 1996. There will soon be a bill dropped in the House of Representatives, also.

At Boot Camp, state leaders and educators learn the details of what's involved with lobbying for this bill. About half of the the reporters at Boot Camp had been there before. We had one common goal: to ask the legislators on Capitol Hill for their support in passing this bill.

The first day, we learned about the bill and the interaction we might experience when going to the Hill. The second beginning that we might feel out of our comfort zone as we attended this function. No joke! I was way out of my comfort zone!

We were assigned seats with people from other states and basically bonded for the first two days...and I mean bonded. We sat together all day, and then had lunch and dinner together. We were told that the friends we met at Boot Camp would become our friends forever...and I have no reason to doubt that!

For our state, our day at Capitol Hill was a successful one. There were two teachers (Mary Ellyn D'Andrea and Mary Kay Adriopoulos) and two reporters (Melanie Humphrey-Sonntag and myself). We visited and asked for support, or if we already knew the legislator was in support of the bill, we thanked them for their support. It was an exciting day!

I would love to share my story in greater detail, and I invite each of you to call me or drop me a line if you'd like to learn more. But, if I don't hear from you, I would like to tell you this: NCRA has a fantastic government relations staff. They work very hard. They're very approachable, very personable, and truly have the best interests of our profession at heart. They know their business and know it well! If any of you attend an NCRAsponsored function, take the time to introduce yourself to the staff and thank them for their assistance. After my experience at Boot Camp, I appreciate them more than ever!

I urge each of you to meet and greet your state legislators. Ask them for support and thank them. It takes money to train captioners and CART writers, and we need their assistance. In our state alone, there are 985,317 deaf or hard of hearing people, 1,500,025 people age 65 or older, and 1,834,768 adults at a level-one literacy rate. We can help people who are in need of our services and help ourselves at the same time!

I was a bit apprehensive about Boot Camp, I'll admit; but it was very rewarding. I learned more about our profession, I learned firsthand some of the ways that Capitol Hill functions and I met new friends at the same time. It was another chance to meet with others who love this profession like so many of us do. We need to be ambassadors of the profession as a whole, and get the word out on what we can do for others. Being outside of the "zone" can be a good thing...it just takes a little pushing from our peers.

# <u>Call for Nominations:</u> ILCRA Distinguished Service Award

t is our pleasure once again to seek nominations for the ILCRA Distinguished Service Award. The purpose of this award is to encourage and recognize work amounting to distinguished service for the benefit of the reporting profession by individual members of ILCRA. That may include work as a member, committee member, officer of the Association, for *Ad Infinitum*, in state or local association affairs, or public relations.

We are seeking someone who has added to the quality of our profession, improved the manner in which it is perceived by other professionals or the general public, or who has helped our fellow reporters to focus on how they can better meet the demands of technology and the changing judicial system.

Take time now to nominate that special person who deserves recognition.

### ISRA/ILCRA DSA Recipients

Traci Butz (1993) Sally Cochran (1994) Diane Dorwart (1995) Mae Glassbrenner (1996) Brenda K. Carlen (1997) Carole A. Bartkowicz (1998) Patricia S. Byers (1999) Nancy J. Hopp (2000) Deb Kriegshauser (2001) Nancy Davis (2002) Jerry Wedeking (2003) Judith A. Lehman (2004) Gary L. Sonntag (2005)

## Nomination for ILCRA Distinguished Service Award

| Name                                                                                |                                                                          |
|-------------------------------------------------------------------------------------|--------------------------------------------------------------------------|
| Address                                                                             |                                                                          |
| Nominated by:                                                                       |                                                                          |
| Name                                                                                | Phone:                                                                   |
| Address                                                                             |                                                                          |
| Please attach biographical sketch of pers<br>Send your nominations along with suppo | on nominated and your reasons for said nomination.<br>rting material to: |
|                                                                                     | Dolores Doubet                                                           |
| 11423 W. Fari                                                                       | nington Road, Hanna City, IL.                                            |
| The deadline f                                                                      | or nominations is July 1, 2007.                                          |

### LMH CERTIFIED REPORTING

3013 Harris Drive, Joliet, Illinois 60431 Conference Rooms: 5 E. Van Buren St., Ste. 308, Joliet, IL 6 0432 **Phone: (815) 436-9017** 

Fax: (815) 436-6692 • LHMReporting@aol.com

### LeAnn M. Hibler, CSR, RMR, CRR

Offering all court reporting services for attorneys and Communication Access Realtime Translation (C.A.R.T.) for people who are deaf or hard of hearing.

Illinois Court Reporting National Court Reporters Association Since 1987 Reporters Association

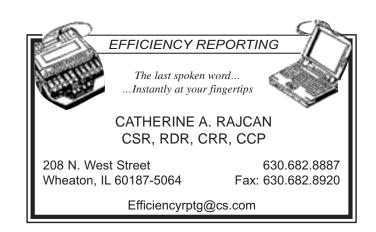

# ILCRA Continuing Education Seminar for Court Reporters

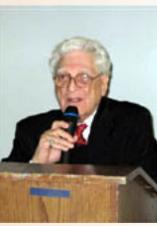

Bob Fields, shares his experience during the luncheon.

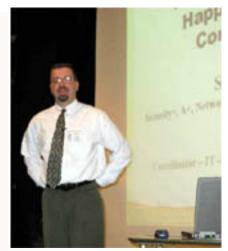

Scott Rhine, explains viruses and spyware during his seminar "Why Do Bad Things Happen to Good Computers."

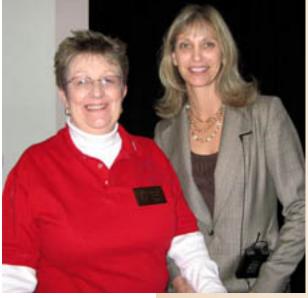

Executive Director Nancy Davis with speaker, Judy Lehman.

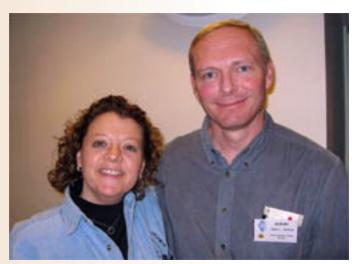

Board Member Nancy LaBella and ILCRA member Glenn Sonntag smile for the camera.

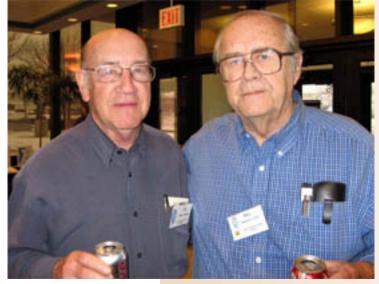

Pen writers, Ed DeRose and Bill Potts, enjoy a refreshment break.

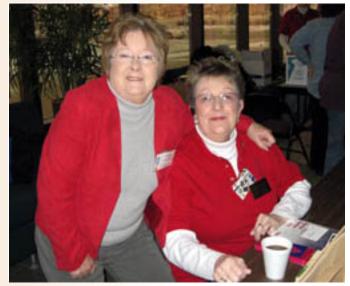

Nancy Davis (right) and ILCRA member Linda Chestnut at the registration table.

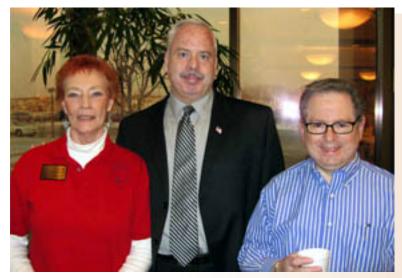

Speaker, Bonni Shuttleworth, with Don Dalton and Fred Rosenberg.

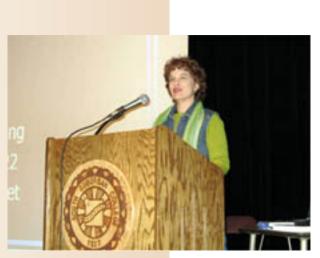

Patti White teaches attendees how to "Get Connected in Real Time."

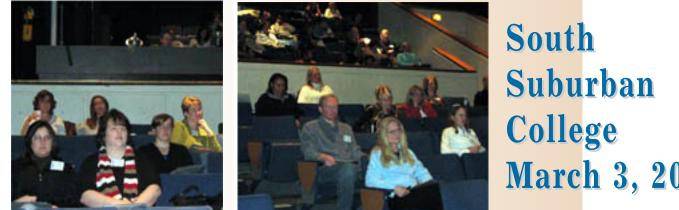

Reporters and students in the audience listen and learn.

March 3, 2007

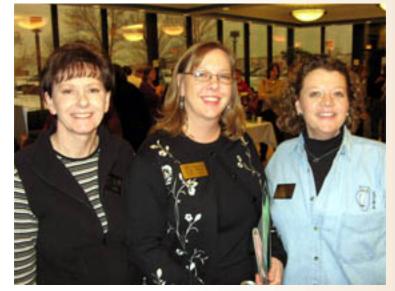

Three happy board members: Kathy Nielsen, LeAnn Hibler and Nancy LaBella.

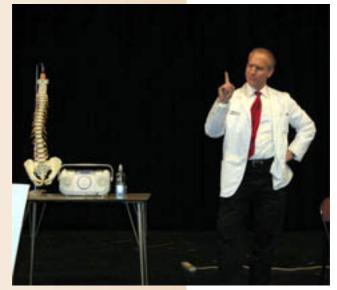

Dr. Jeffrey Smith makes a point about how court reporters can learn to handle stress and prevent carpal tunnel syndrome.

# **ILCRA Student Scholarship Competition**

**TUDENTS**, **YOU COULD WIN \$500**, plus a complimentary registration to ILCRA's Annual Convention September 7–8, 2007 at the Holiday Inn Select Hotel, Tinley Park, IL. The prize includes hotel accommodations for one night and roundtrip mileage reimbursement.

To enter the contest, compose a one-page, typewritten, double - spaced essay entitled "Freelance, Official, Captioner, CART: Where Will Court Reporting Take Me?" You must meet the qualifications specified on the application below and submit your letter, completed scholarship application form and instructor's certificate (see below) postmarked no later than July 1, 2007. Come on students, give it a try! You have nothing to lose and much to gain. Even if you don't win the scholarship, please attend the convention. You are always welcome, your convention registration fee is greatly reduced.

### **REPORTERS:**

Please help an outstanding student by contributing generously to the ILCRA student scholarship fund. Demonstrate your encouragement to the reporters of tomorrow. Donations in any amount are greatly appreciated. Make your check payable to ILCRA and mail it to:

Nancy C. Davis, Executive Director 41 SW Crescent Drive, Mt. Vernon, IL 62864.

# SPECIAL STUDENT AWARD!

### LAPTOP AND DESKTOP COMPUTER TO BE AWARDED TO A STUDENT!

The computers have been donated by Thomas Dorwart in memory of Diane Dorwart. You may submit the same essay you might submit for the regular student scholarship, but you must have passed a 160 literary to qualify for the computers.

### •••••• 2007 ILCRA STUDENT SCHOLARSHIP & SPECIAL AWARD APPLICATION ••••••

All entries must be postmarked no later than July 1, 2007.

| Student Name:                                                                              | Phone: ( )                                      |
|--------------------------------------------------------------------------------------------|-------------------------------------------------|
| Home Address:                                                                              |                                                 |
| Please attach the following items:<br>1. A copy of your most recent grade transcript.      |                                                 |
| 2. A one-page, typewritten, double-spaced essay<br>Where Will Court Reporting Take Me?"    | entitled "Freelance, Official, Captioner, CART: |
| 3. A photocopy of your ILCRA membership certif<br>application form and \$25 for dues.      | ficate or a completed ILCRA membership          |
| 4. An instructor's certification form signed by a c                                        | ourt reporting instructor. (See below.)         |
| Instructor's Certificate:                                                                  |                                                 |
| I hereby certify that the above-named student:                                             |                                                 |
| has completed at least one year of attendar<br>has successfully transcribed five minutes o |                                                 |

- \_\_\_\_\_ is presently attending an Illinois court reporting school or is an Illinois resident attending an out-of-state court reporting school.
- has successfully transcribed five minutes of literary at 160 words per minute (this is required only if you want your essay to be considered for the Special Award/computer giveaway).

Instructor's Name:\_\_\_\_\_\_ Title: \_\_\_\_\_

(Instructor's Signature)

Name of court reporting school: \_\_\_\_\_

Submit application and attachments by July 1, 2007 to: Bernice Radavich, 27 Longwood Way, Lemont, IL 60439

# To Write or Not to Write... That Is the Question

### By LeAnn M. Hibler, ILCRA President-Elect

ast summer, I attended NCRA's annual convention in New York City. I have to admit, I don't always make it to all the seminars I'm signed up for, but I do try to make the ones that are pertinent to my work. These days, the majority of my work has been providing CART in the college setting.

The seminar I attended was presented by Ms. Pat Graves who is owner of Caption First. Caption First based here in the Chicagoland area provides onsite CART and remote CART worldwide. Over the years I've attended other seminars put on by Pat, and she's become somewhat of a mentor to me because of her skills, her high standards, and her willingness to share her knowledge with others. Pat had mentioned during her presentation in NYC that if she hears it, she writes it. That statement stuck with me. In the college setting, I hear numerous conversations all around me. I started to think, should I be writing everything that I hear?

As an aside, I've started referring to myself as a professional eavesdropper. It's a well-deserved title. You are probably one yourself. I find myself listening to any conversation that occurs around me. I just can't help it. You know, just like you can't help proofreading any text that comes before your eyes. It just happens. Which brings me back to my question: If I'm a professional eavesdropper, should I be writing everything I hear?

On any given day in the classroom, I'm exposed to all sorts of conversations. Do I write the conversation the professor is having with a student off to the side about the student's grades? Do I write the one-sided conversation of a student on a cell phone? Do I write the conversation of the students (Continued on page 22)

### **Notice to All Court Reporters:**

## **ILCRA Accepting Student Sponsorships for Convention**

e are accepting sponsorships for students who want to attend our 2007 convention. We don't need money now, we just need to know who would be willing to sponsor a student by paying their registration fee. You may also team up with another reporter and share in the cost of the sponsorship.

We estimate the cost to the sponsor will be \$95.

It is always nice (but not necessary) to meet the student you sponsor and spend some time with them at the convention — have lunch, visit the vendor area, whatever you deem appropriate. Students are always very eager to be with "real" court reporters. You will be notified of the name of "your" student and they will be given your name.

You may e-mail your willingness to participate in these sponsorships to Nancy Davis, ilcraoffice@aol.com *or* you may complete the form below and mail to ILCRA, 41 SW Crescent Drive, Mt. Vernon, IL 62864.

### YES, I WOULD LIKE TO SPONSOR A STUDENT FOR ILCRA'S ANNUAL CONVENTION!

| Name:    | Ph:( | ) |
|----------|------|---|
| Address: |      |   |
| E-mail:  |      |   |

Please Mail to: Nancy C. Davis, Executive Director, ILCRA, 41 SW Crescent Drive, Mt. Vernon, IL 62864.

### To Write or Not to Write...That Is the Question

### (Continued from page 21)

as they enter the room? How about the conversation the students are having right behind me that I cannot help but hear? And what do I do about the conversation among students that I'm only picking up bits and pieces of? I started to wonder whether I'm hearing more than the average listener. Again, my mentor's words are in my head, "If I hear it, I write it."

I've decided that the answer to my question is..."it depends." (Don't you just love that answer? Never got to use it myself until now.) But, seriously, there are things to take into consideration as you are making your writing decisions. If my student was hearing, would he be hearing, caring or paying any attention to the two students talking in the back row when we're in the front? Is the conversation in hushed voices between the professor and the student necessarily for public knowledge? Is writing the one-sided cell phone conversation going to benefit my student? How about, should I be writing the conversation the student behind me is trying to have with me just so she can "watch" what she's saying?

As CART providers we need to answer this "write or not to

write" question based on our own experiences and what is best for the consumer. Sometimes a conversation is occurring that I'm not fully hearing. I may write a parenthetical to the student about the topic of the conversation or I may attempt to write

### "I started to wonder whether I'm hearing more than the average listener."

what I hear of the conversation.

It's true the theory is to write things for the consumer and let them decide whether they want to read it or not, but a perfect example of why I sometimes make the decision for my student is this: If he's doing an in-class assignment where he's reading his text or writing a paper and he sees that I'm writing on my steno machine, his attention gets diverted to the computer screen to see what I'm writing. Was the distraction away from his studies that important to his class? Or was it just a menial student conversation?

CARTing is subjective. We have super hearing, or so it seems. Not all conversations are important to our consumer. As

long as we keep the best interest of our consumers in mind as we are providing the service. I'm sure we will be imparting all the important information to our consumers. Besides, CART providers are not required to be verbatim, but I have to admit it's hard not to be.

I'll close with a funny story. My student has a group of friends that sit next to him and behind him in one class. One recent day, my student had been turned around and talking to them without the use of CART. Then he faced the front and was looking at his textbook. I decided to continue to write the conversation the friends were having because I figured if he had been facing them or he could hear. he would be in on the conversation. They were talking about something that occurred off campus and was kind of personal. My student saw I was writing and started to read the conversation that had been occurring. He looked at me and started to laugh and said, "I feel like I'm eavesdropping," referring to the fact that he normally does not hear them talking. I said, "Of course you are. I'm a professional eavesdropper."

# WE WANT YOUR BUSINESS CARD!

SURE! I'd be happy to place my name prominently before my fellow ILCRA members and drum up a little business while showing support for my state association. Please display my business card in the next four issues of Ad Infinitum. Enclosed is my card and a check made payable to ILCRA for \$100. ) Name:

Ph:(

Address:

Mail to: Nancy C. Davis, Executive Director, ILCRA, 41 SW Crescent Drive, Mt. Vernon, IL 62864.

### **AMY'S BRIEFS** by Amy B. Haught, CSR, RMR, CRR, ILCRA President

his quarter, all of you are reaping the benefit of my pain while reporting an evidentiary hearing in a medical malpractice case. It was an unpleasant enough experience with these briefs, but without them I wouldn't have survived. I found they worked with or without an asterisk and actually entered them in my job dictionary both ways.

### **CANCER BRIEFS:**

| cancer         | KAERNS  |
|----------------|---------|
|                |         |
| carcinoma      |         |
| carcinogen     | .KRARNG |
| chemotherapy   | .KAOEMT |
| colon          | .KLO*N  |
| colorectal     | .KLOEKT |
| doubling time  | .DUBLT  |
| growth rate    | .GROET  |
| malignant      | .MALGT  |
| malignancy     | .MALGS  |
| metastasis     | .MA*TS  |
| metastases     | .MA*ETS |
| metastasize    | .MA*EZ  |
| metastatic     | .MA*EKT |
| methodology    | .MO*LG  |
| oncologist     | .KLONGS |
| oncology       | .KLONG  |
| pathologist    | .PALGS  |
| pathology      | .PALG   |
| radiation      | .RAIGS  |
| rate of growth | .RA*IG  |
| tumor          | .TAOURM |
|                |         |

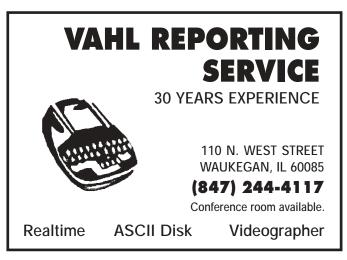

### EXCELLENT OPPORTUNITIES FOR CAPTIONERS & CAPTION-EDITORS!

### FULL & PART-TIME POSITIONS! Work out of your home, anywhere in the US or Canada

FINANCIAL CAPTIONERS - Cyclical work writing financial earnings calls for America's top publicly traded corporations. Absolutely no evenings or weekend work.

RELAY CONFERENCE CALLS - Real-time captioner will caption business conference calls using internet text streaming. Captioner may be required to "voice" for the Deaf and HOH participant. Majority of the work is M-F from 7a-4p Mtn Time.

SPORTS REAL-TIME CAPTIONING - Real-time captioner will caption professional and college games to include basketball, baseball, hockey and soccer. Sportsrelated events are also included such as sports talk shows, sports news and player interviews. Hours vary, but significant opportunity for evening and weekend work.

OFF-LINE CAPTION-EDITORS - Denver officebased - Transcribing program audio into standard word processing of captioning software, formatting text to comply with captioning standards, placement and timing of captions while listening to program audio. Responsible for final review of captions to insure quality standards are adhered to. Monday-Friday 8a-5p Mtn Time. No caption experience necessary. Training provided.

TV NEWS CAPTIONERS - Be a member of a team of captioners who consistently provide on-time, accurate realtime captioning for broadcast stations. Must demonstrate ability to caption at a rate of 225 wpm with an accuracy rating of 98.5%. Various scheduling options

Salaried and Contract Positions!

Flexible Hours! Training Provided for Various Positions! Technical Support Team!

For details and to apply: **WWW.CAPTIONCOLORADO.COM** or email jobs@captioncolorado.com **"the nation's largest real-time news, sports and business caption provider"** 

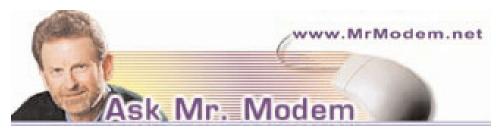

### by Richard A. Sherman

### Q. I'm confused about the different versions of the new Windows Vista. Could you sort that out for me, Mr. M?

A. Sure. There are five versions of Vista. Though most home users will opt for Vista Premium or Vista Ultimate, the full line-up includes:

Vista Home Basic - Similar to Windows Home Edition, this version does not include Vista's fancier media features, such as DVD burning, HDTV, and TV recording features.

Vista Home Premium – This is Vista Home Basic, but with the media features included. It's primarily for users who watch TV on their PC or who want to create DVDs from camcorder footage.

Vista Business - This version targets the business market, as did XP Professional, with networking and faxing features, but it lacks the media-related features found in Home Premium.

Vista Enterprise — Of little interest to home users, this upgraded business version contains support for additional languages and larger networks.

Vista Ultimate - A combination of Home and Business versions, Ultimate targets the hearts and wallets of power users or individuals who simply want all the bells and whistles. (And yes, I'm running Vista Ultimate. I never met a bell or whistle I didn't like.) If your current system is meeting your needs, there's really no great urgency to move to Vista. In that situation, I would suggest waiting until you need a new computer, which will have Vista installed. All versions reside on the Vista installation DVD, so upgrading is a snap. You'll find lots of Windows tips and answers to subscribers' questions in my weekly computer-help newsletter (www.MrModem.com).

Q. I'm thinking of changing from Outlook Express to Outlook, but I occasionally use the Stationery feature in Outlook Express. Can you tell me if that is also a feature in Outlook? Thanks for your help, Mr. M.

A. Yes, it is, but you have to have HTML format selected for your email to use stationery. To do that, click Tools > Options > Mail Format tab. In the "Send in this Message Format" area, select HTML.

Next, click Stationery Picker > New. In the "Enter a Name for Your New Stationery" box, care to guess? That's right, enter a name.

Under "Choose How to Create Your Stationery," select whether to start from scratch or use an existing stationery. To select an existing file, use the Browse button to navigate to your selection, then click Next and select the option you want to use. For Help with any option, click the ? button in the upper right-hand corner, then click the option.

Q. You explained how to check what programs launch automatically when Windows starts, by clicking Start > Run, typing in "msconfig" and going to the Startup tab. I disabled a bunch of programs that were running in the background, but every time I start my computer now, I get a message that says the computer is in the selective start-up mode for troubleshooting. How can I get back to the regular startup mode?

A. That "selective start-up mode" message you're seeing is only a cautionary message, confirming that you disabled one or more of the programs that were automatically loading at startup. The next time that message appears, just click to place a check mark in front of "Don't show this message or launch the System Configuration Utility when Windows Starts," followed by OK. That will prevent the message from appearing again in the future.

Q, I need to install the Adobe Reader, but I'm running short on hard-drive space. Can you recommend a smaller PDF reader that I can use?

A. Yes, the Foxit PDF Reader (<u>http://tinyurl.com/4a4a6</u>) is small, loads quickly, and has an <u>(Continued on page 25)</u>

# Ask Mr. Modem

#### (Continued from page 24)

integrated search utility. Like the Adobe Reader (<u>http://tinyurl.com/6ip</u>) it's also free, but Foxit is a scant 1.5MB compared to Adobe's bloated 27.5MB size.

Q. I read somewhere that I can enlarge my scroll bars, but I can't remember how to do it. They're so skinny, I keep missing them with my mouse pointer. I'm using Windows XP, if that makes any difference.

A. It's easy to expand the size of your scroll bars, which makes them an easier target for your cursor. Right-click a blank area of your Windows Desktop, then click Properties > Appearance tab > Advanced button. Using the drop-down list under "Item," select "Scrollbar," then increase the value to the right to increase the size of the Scroll Bars. Your changes will be reflected in the little preview area at the top of the window. When finished, click OK twice, and your changes will take effect.

Q. I have a new computer, but it doesn't have a floppy disk drive. How do I use a USB flash drive to transfer data from my old Windows 98 computer, which has a floppy drive, to my new computer? Thank you for being there, Mr. M. I look forward to your newsletter (www.MrModem.com) every Friday. A. If your old computer has a USB port and uses Windows 98, 2nd Edition, you can go to the Web site of your USB flash drive and download Windows 98 drivers. You'll find instructions on the site. With the drivers installed, plug in the USB drive and it should automatically be detected and installed. Once the drive appears in "My Computer," you can then drag files to it just like you would with a floppy disk, but obviously it has a much greater capacity than a floppy.

If your old computer does not have a USB port, you can purchase a USB floppy drive to use with the new computer. This is simply an external floppy (Continued on page 26)

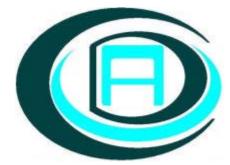

**Cuda Reporting Service, Ltd.** 205 West Randolph Street, Suite 610 Chicago, Illinois 60606 312-236-6926

# Are you looking for a great place to work?

Cuda Reporting Service provides a friendly and professional environment. We are a 20year-old firm with strong clientele and a great reputation. We are seeking enthusiastic and hard-working court reporters. We promote teamwork and technology. We strive to provide the best support possible to help maximize your earning potential. If you are a new court reporter, we provide the training you need to really make the most out of your profession.

For more information, please contact Peggy at (312) 236-6926 or email Peggy@cudareporting.com

# Ask Mr. Modem

#### (Continued from page 25)

drive that attaches to your computer by a USB cable. External floppy drives are inexpensive and are available at most computer and office supply stores. As soon as you plug in the drive, Windows will recognize it and you'll be ready to go.

For easy data transfer between two computers that have USB ports, you can't beat the ease and convenience of The Tornado device at www.thetornado.com.

Q. Can you help me change the size of my mouse pointer? I've looked everywhere I can think of, but I can't seem to find how to do it.

A. Depending on the version

of Windows you're using, click Start > Settings > Control Panel or Start > Control Panel. Double-click the Mouse icon, followed by the Pointers tab. In the Pointer Scheme section, click the drop-down list and select the scheme named Windows Standard Large, then Apply > OK.

Mr. Modem's weekly computer-help newsletter provides prompt, personal answers to your computer questions by email. Use Promotional Code 25810 and receive two additional free months (8 issues!) with your 12-month subscription. For more information, to view a sample issue or to subscribe, visit <u>www.MrModem.com.</u>

### EMPLOYMENT OPPORTUNITY

Well-established Southwest Colorado Freelance Firm seeking either full- or part-time freelance reporter. Experience/seasoned reporter preferred.

Serious responders please call or e-mail for details: Sherry L. Rowe, CSR, RMR, RPR ANIMAS REPORTING SERVICE 919 County Road 142 Durango, CO 81303 1-877-385-4268 970-385-4268 Fax: 970-247-4792 animas@animas.net

Transcript Covers • Reporter Pads • Exhibit Labels Business Cards • Index Tabs • Transcript Paper

....plus so much more!!!!!

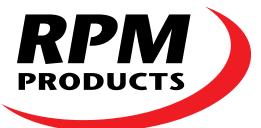

Use Coupon Code: ILL200 To get 15% off your next order\*

\*Coupon is for one time use only

Serving the Court Reporting Industry since 1960! 1-800-626-6313 • Fax: 1-800-276-2500 www.rpmco.com

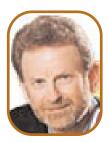

# Mr. Modem's DME (Don't Miss 'Em) Sites

**CAUSES OF COLORS** Have you ever wondered why the sky is blue, how rainbows are created, or what makes an emerald green? Me neither, but work with me here. This educational site examines the 15 causes of color, the concept of microconsciousness (huh?), and the way in which color is taken in by our eyes and how it impacts our life experience. This Web site is described as a "journey into light, where vou can learn how light is created, lost, and moved." There are also other features. including how the world looks through color-blind eves and how animals see. http://webexhibits.org/causesofcolor/

**ROADSIDE AMERICA** We've all heard jokes about the World's Largest Ball of String and other obscure attractions that lurk just off the beaten path of the U.S. Interstate Highway system. Roadside America is an online guide to uniquely odd tourist attractions. If you're planning a road trip, you may want to take a brief detour to explore attractions such as The Pig Hall of Fame, The Voodoo Museum, and the World's Tallest Totem Pole. If nothing else, this site proves that there's something for everybody.

www.roadsideamerica.com

**MR. PICASSOHEAD** An online do-it-yourself portrait center

for painting in the style of the abstract artist Pablo Picasso. Click "Create a Picassohead now," then drag and drop Picasso elements onto a blank canvas. Click the "View the Galleries" link to see what other abstractionist wannabees with too much time on their hands have created. www.mrpicassohead.com

WI-FI FINDER Find any of more than 115,000 wireless hotspots in 100+ countries. Search by address, airport, ZIP code, city, state, country, type of business, pay/free/both, or distance. http://laptopmag.jiwire.com

**AIRLINE ON-TIME** Statistics Who among us hasn't had the experience of racing to the airport to catch a flight, only to get there and wait, and wait, and wait? If you're flying into or out of any airport in North America, you now have access to statistics that may help you resolve that problem. The Bureau of Transportation Statistics provides detailed information regarding airline punctuality, or lack thereof. http://tinyurl.com/dlzlb

**POLAR INERTIA** A selfdescribed journal of nomadic and popular culture. This unusual online magazine is updated bimonthly with visuals and articles that record the ever-changing landscape of modern urbanism. The January-February issue featured Soviet bus shelters, Hong Kong mansions, street graphics, India's reclaimed construction, and more. My only criticism is that the site's default font is bifocal hostile. If you experience the same problem, click View > Text Size (or your browser's equivalent wording) and increase the size of the display font. www.polarinertia.com

**TRIVIA LIBRARY** Jeopardy fans and other trivia buffs will want to bookmark this library of interesting and eclectic facts. Categories of random facts include History, Religion, Words, Love, Psychics, Film, Sports, and many other topics. Be sure to check out the Lists section which contains obscure lists, facts and figures such as the "Nine Breeds of Dog That Bite the Most," or "11 Missing People Who Disappeared." www.trivia-library.com

Mr. Modem's weekly computer-help newsletter provides prompt, personal answers to your computer questions by email. Use Promotional Code 25810 and receive two additional free months (8 issues!) with your 12-month subscription. For more information, to view a sample issue or to subscribe, visit

www.MrModem.com.

# **KIMI'S TECH CORNER**

By Kimi George, CSR, RMR

### **E-MAIL TACTICS**

Even though e-mail has been around for years, there are still several million people who do not know all of the features and tricks that most e-mail programs are capable of doing.

And let's also not forget that there is a certain etiquette to be maintained in a cyber world.

First, let's talk about sending e-mails. As court reporters, we are constantly "attaching" our transcripts in some compressed form or fashion to an email to somebody. How many of you, like myself, have typed in the "to" and also typed out your long detailed message only to find that after you hit "send" and ship it off into cyberspace that you forgot to "attach" the attachment?

Well, hope is here, and you had it with you all this time. To always remember to attach your attachment, as soon as you open your "new mail" box, insert vour attachment right away before you do anything else. Now, if you're like me, if it takes a long time to "find" your attachment, you may forget whom you were sending it to, but at least someone will get the attachment. have found that when I type a message, that it's Pavlovian to automatically hit "send" as soon as you type in your name at the bottom.

Next, let's visit about "read receipts." First, attaching a "read receipt" to your outgoing transcript is a very prudent thing. At least you have confirmation (that could be put into hard copy) that at least somebody got your message. Now, you probably are unaware that you can set your email program to "automatically" issue a receipt with every one of your messages, but that could be a little bit of overkill. So, after you "attach" your attachment, then "attach" your read receipt however your specific email software does that.

Also, there is a feature that allows your software to "auto-<u>(Continued on page 30)</u>

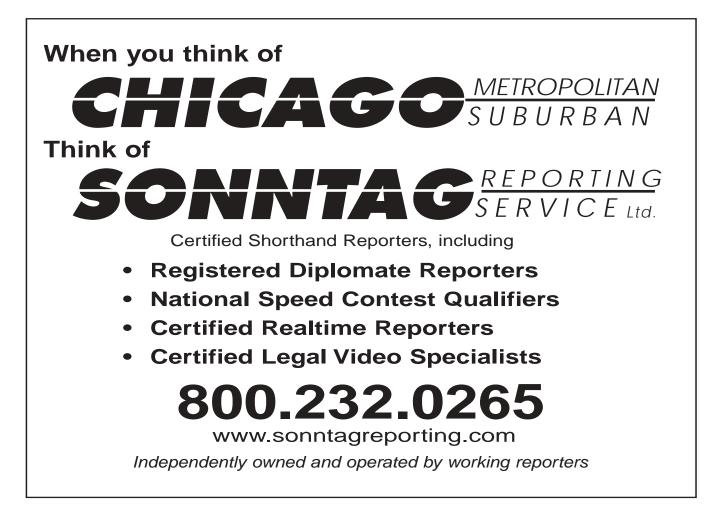

# **ILCRA Call for Nominations!**

### This is the opportunity you've been waiting for! Give something back to the profession that has given you so much.

Northern Regional Representatives (two), Southern Regional Representatives (two), and Legislative Chair. The Executive Board meets approximately every six months on Saturday or Sunday in various locations throughout the state. We undertake a variety of projects, with the work divided according to ability and available time. All candidates must have e-mail capability. No matter what your background or previous experience, we can use your help!

If you or someone you know is interested in volunteering time and talent in furtherance of the profession, please fill out the form below and return it to Mary Beth Rollins.

There is no humility requirement; you may nominate yourself. *But be careful: Serving on the ILCRA Board can be addictive.* 

### 2007/2008 ILCRA Nomination Form Submit to:

Mary Beth Rollins 3 Cottontail Lane Sullivan, IL 61951

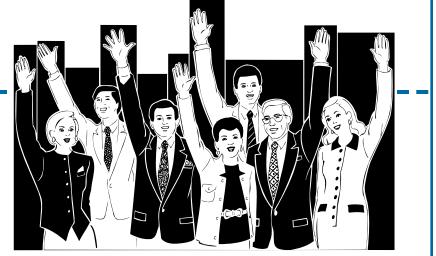

### ALL NOMINATIONS MUST BE POSTMARKED BY MAY 9, 2007.

I recommend the following ILCRA Professional Member for consideration as a candidate for the office of:

| Nominee's Name:         |                           |                    |           |  |
|-------------------------|---------------------------|--------------------|-----------|--|
| Nominee's Address:      |                           |                    |           |  |
| City:                   |                           |                    |           |  |
| I support the candidacy | of this individual for th | e following reasor | <i>i:</i> |  |
|                         |                           |                    |           |  |
|                         |                           |                    |           |  |
| <u> </u>                |                           |                    |           |  |
|                         |                           |                    |           |  |
| Your Name:              |                           | _                  |           |  |
| Your Address:           |                           |                    |           |  |
|                         | State:                    | <b>D</b> :         |           |  |

### **Kimi's Tech Corner**

### (Continued from page 28)

matically" respond to those emails coming to you that have "read receipts" attached to them. Once that feature is checked, then you no longer get the box that says the person sending you the e-mail would like a receipt. Now, beyond some bizarre personal issues, I would think you could set that to accept all e-mails as "read."

Incoming e-mails are a bit trickier because you have no control over the sender and how he sends you his message. There are spam filters out there and some e-mail programs have their own filters. Also, high-speed Internet providers also have some control over that. You can also make your own message "rules" within your own program. The instructions are pretty selfexplanatory if you just look for "message rules." Say, for instance, you didn't want any e-mails that had the word "horse" in either the subject line or the message, you can set that up to block all of those e-mails. I think you catch my drift here.

Forwarded e-mails can also be tricky. I've got friends that send cute jokes or photos, but I have to click on sometimes as many as seven or eight boxes before I get to the meat, but I have learned a lot of peoples' email addresses by that point. Oh, if my friends only knew that when they forwarded me that message, they could have hit "forward" from the last box that came up bypassing the first six or seven. Then when it got to me, I would have only one box to "click" on. You can test this by forwarding some e-mail that you get by sending it to yourself from the last box that you pulled up.

As always, if you need any techno advice, please do not hesitate to e-mail me. at kimigeorge@cox.net. (No long multiple-box forwards, please.)

Kimi is a freelance reporter, court reporting software distributor, and Realtor in Oklahoma City.

Reprinted from the Sooner Outline, Oklahoma Court Reporters Association, March/April/May 2007.

# JENSEN

# Whenever you need it. Whatever it takes.

Are you a professional and ambitious individual who takes pride in your work and would like to earn a substantial salary? Look no further! Jensen Reporting is the place for you.

As an extremely busy agency with a wide variety of downtown and suburban work, you can enjoy a flexible schedule, great hourly and page rates, as well as additional incentive rates. We also provide expert proofreaders at no additional cost to you. In addition, you will have the opportunity to work with friendly and professional staff members who are always ready to help meet your needs in a timely manner.

For more information, please contact us or send us your resume. We look forward to working with you!

#### JENSEN REPORTING

205 West Randolph Street, Suite 510 Chicago, IL 60606 (312) 236-6936 • Fax (312) 236-6968 career@jensenreporting.com

### Calling All Fast-Fingered Folks!

# Gary L. Sonntag Memorial Speed Contest

- 1. Eligibility: Any writer of shorthand (pen or machine) who is a member in good standing of NCRA and ILCRA is eligible.
- 2. Tests: Five-minute tests will be dictated as follows:

|               | 00000    | TRANSCRIPTION |
|---------------|----------|---------------|
| TEST          | SPEED    | TIME          |
| Literary      | 220  wpm | 90 minutes    |
| Legal Opinion | 230  wpm | 90 minutes    |
| Testimony     | 270  wpm | 90 minutes    |

- 3. Number of transcriptions permitted: One of each take.
- 4. Professionalism barred: Contestants must give to the ILCRA Board satisfactory assurance that they have not received, directly or indirectly, any remuneration or promise of remuneration of whatever character for entering or winning any part of this contest.
- 5. Entry fee: \$60.
- 6. Pre-registration: All contestants must submit their contest registration forms at least 30 days prior to the contest to ensure availability of adequate transcription facilities and familiarity with contest rules.
- 7. Awards: The contestant who qualifies on the three above tests with the highest average for the three shall be awarded the first-place plaque. Second-and third-place plaques will awarded to those contestants who place second and **ANNUAL CONVENTION** third overall. Appropriate certifi-SEPTEMBER 7-8 cates will be awarded to any con-**HOLIDAY INN SELECT TINLEY PARK, IL** testant who qualifies in any of the three speeds.

The contestant who qualifies in the three above tests with the highest average of those contestants who reside in Illinois will be awarded the Sally J. Cochran Traveling Cup. In addition, the first-, second-, and third-place overall winners will receive a medallion memorializing Gary L. Sonntag, as well as a certificate. No transcript will be rated that has more than five percent of errors.

8. Transcribing: A printer will be provided for contestants to use in transcribing. Otherwise, equipment for transcription is the responsibility of the individual contestant. Contestants are responsible for producing their own transcripts without assistance from another person. Those who type must type their own transcripts; those who use computeraided transcription must perform their own translating, editing, printing and proofreading functions.

In every sense, the contest transcripts must be the work product of the individual contestant. Any activities that call into question the integrity of a transcript may be reason for permanent disbarment from the Speed Contest.

9. Decisions: All decisions of the Speed Contest Committee and the ILCRA Board made under these rules, or such supplementary rules

as may be found necessary at the time of the Contest, shall be final.

> 10. Continuing Education Credits: .4 CEUs are allowed by NCRA for each section of the speed contest in which the contestant qualifies. Qualification is based on transcription at 95% accuracy.

### Gary L. Sonntag Memorial Speed Contest Registration Form

ILCRA Annual Convention • Holiday Inn Select Hotel, Tinley Park, IL Friday, September 7, 2007 • 9:00 a.m Speed contest registration fee is \$60. (Lunch included in fee.) \_\_\_\_\_Phone: ( ) Name: Mailing Address:\_\_\_\_\_

\_\_\_\_\_State: \_\_\_\_\_Zip: \_\_\_\_\_ City: Hm. Ph: ( ) Bus. Ph: ( )

#### Deadline for Registration is July 1, 2007

Please submit this form, along with your registration fee of \$60 to: Bonni R. Shuttleworth, 5118 Midlothian Turnpike, #104, Crestwood, IL 60445 Or you may include registration fee with your convention registration.

# **ILCRA** Announces **Second Annual Realtime Contest!**

- **TESTING CRITERIA:**Five minutes of literary material dictated at 180 words per minute.
- ELIGIBILITY: Any writer of shorthand who is a member of ILCRA in good standing and who has attained at least RPR, CBC, or CCP status.
- FINANCIAL INCENTIVES BARRED: Contestants must give to the committee satisfactory assurance that they have not received, directly or indirectly, any remuneration or promise of remuneration of whatever character for entering or winning any part of this contest.
- ENTRY FEE: Please register on the annual conference registration form. The fee as stated on the registration form shall be paid by the registration deadline. Fee to be paid prior to contest.
- SEATING ARRANGEMENT: Seating shall be at the discretion of the chief examiner of the Realtime Contest.
- QUALIFYING: Only one transcription will be permitted of each test. 95% and higher qualifies. In order to qualify, contestant must write realtime into a computer and, without editing, at the direction of a testing monitor, create an ASCII/text file on a 3.5" diskette, CD, or jump/travel drive. Those unable to produce such a file on a disk, CD, or jump/travel drive within five minutes of such request may be disqualified, at

caseCATalyst

the discretion of the contest chair. After veri fication of ASCII file, contestant will be required to delete all com-

ponents of the file, including audio, from hard drive and recycle bin. Realtime may be in either ALL CAPS or mixed case. No transcript will be eligible for consideration with less than 95% accuracy.

- AWARDS: Winners and qualifiers will be announced during the Annual Conference business meeting and awards session.Medals will be awarded for first, second and third place, and an appropriate certificate to those who attain 95% or higher. The contest committee will publish/announce only names of qualifying contestants.
- CEUs: Per NCRA, qualifiers are eligible to receive .4 CEUs. An individual may only receive a maximum of .5 CEUs per 3-year NCRA cycle for any contests.
- ALL COMMITTEE DECISIONS FINAL: The decisions of the committee made under these rules, or such supplementary rules as may be found necessary at the time of the contest, shall be final.

CONTEST MEDIA: All submitted disks, paper notes, and printed transcripts become the property of ILCRA and will not be available for participant review.

(Continued on page 33)

# with an active support agreement! Stenograph caseCATalyst<sup>®</sup> version 7

It works the way you do!

Free to everyone

Reprogram your security device at www.stenograph.com/reprogram.

For more information, call (800) 228-2339, ext. 7300.

Stenograph • 1500 Bishop Court • Mount Prospect, IL 60056 • www.stenograph.com

• Updated icons make it easier to see the function you want when you need it.

· Float or dock your color-coded speaker list where you want it; set it to auto-hide or don't show it at all. Insert speakers, create new, modify, change color, sort order or delete using either the keyboard or mouse.

• Query realtime translation is not just for realtime anymore! Find out which dictionary produced the resulting translation, even in edit!

 Macros editing means you can record macros with abandon and edit them with ease! Delete steps or insert new ones by selecting from a convenient list. You'll never have to re-record a macro again!

 Save transcript views for cursor size, display font, color selections and more; you'll save time by simply selecting a view for realtime, editing, proofreading or CART.

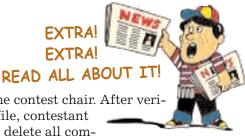

### **ILCRA Announces Second Annual Realtime Contest**

### (Continued from page 32)

- GRADING: Contestants will not be permitted to be present during the grading process. Transcripts will be marked for identification and corrected in such a manner that it will be impossible to know whose work is being examined until after the grading has been completed. A check-off list shall be maintained indicating the submission or non-submission of a disk from each contestant.
- ERRORS: Errors shall be determined by the current "What is an Error?" handout of NCRA realtime skills testing.
- ELIGIBILITY: Any writer of shorthand who is a member of ILCRA in good standing and who has attained at least RPR, CBC, or CCP status.
- FINANCIAL INCENTIVES BARRED: Contestants must give to the committee satisfactory assurance that they have not received, directly or indirectly, any remuneration or promise of remuneration of whatever character for entering or winning any part of this contest.
- ENTRY FEE: Please register on the annual conference registration form. The fee is \$60 if paid by registration deadline. Fee to be paid prior to contest.
- SEATING ARRANGEMENT: Seating shall be at the discretion of the chief examiner of the Realtime Contest.
- QUALIFYING: Only one transcription will be permitted of each test. 95% and higher qualifies. In order to qualify, contestant must write realtime into a computer and, without editing, at the direction of a testing monitor, create an ASCII/text file on a 3.5" diskette. Those unable to produce such a file on a disk within five minutes of such request may be disqualified, at the discretion of the contest chair. After verification of ASCII file, contestant will be required to delete all components of the file, including audio, from hard drive and recycle bin. Realtime may be in either ALL CAPS or mixed case. No transcript will be eligible for consideration with less than 95% accuracy.
- AWARDS: Winners and qualifiers will be announced during the Annual Conference on Saturday. Medals will be awarded for first, second and third place, and an appropriate certificate to those who attain 95% or higher. The contest committee will publish/announce only names of qualifying contestants.

- CEUs: Per NCRA, qualifiers are eligible to receive .4 CEUs. An individual may only receive a maximum of .5 CEUs per 3-year NCRA cycle for any contests.
- ALL COMMITTEE DECISIONS FINAL: The decisions of the committee made under these rules, or such supplementary rules as may be found necessary at the time of the contest, shall be final.
- CONTEST MEDIA: All submitted disks, paper notes, and printed transcripts become the property of ILCRA and will not be available for participant review.
- GRADING: Contestants will not be permitted to be present during the grading process. Transcripts will be marked for identification and corrected in such a manner that it will be impossible to know whose work is being examined until after the grading has been completed. A check-off list shall be maintained indicating the submission or non-submission of a disk from each contestant.
- ERRORS: Determination of what is an error shall be determined by the current rules and guidelines of NCRA, with the following exceptions, which count only a half point off:
- **Incorrect or missing punctuation:** Tell me what you did sir. (half point off). Incorrect capitalization: I telephoned Mrs. stone. (half point off)
- **Untranslates or phonetics that are probably readable (by a layperson):** I had an ace of /HARTS. (half point off) But she had an ace of /TKAOEUPLDZ. (one point off) Her name was sinder ella. (half point off)
- **Wrong homophones:** Did you eat the plumb? (half point off) I herd the doorbell ring. (half point off) Did you eat the /PHRUPL? (one point off)
- **Incorrect compounding or spacing:** She grows roses in a regular green house. (half point off) The car would breakdown often. (half point off)
- Word or words otherwise misspelled but can be deciphered or understood by a layperson: Did the rabbit eat the care ot? (half point off) Did the rabbit eat the indicator? (one point off)
- **Conflicts showing up will be a full point off:** Was [there/their/they're] any cake left? (one point off) Yes, but [I/eye/aye] couldn't see how much. (one point off)

### **ILCRA REALTIME CONTEST**

ILCRA Annual Convention • Holiday Inn Select, Tinley Park, Il • Friday, September 7, 2007, 5:30pm Realtime Contest Registration Fee is \$60 or \$40 if also registered for the Gary L Sonntag Memorial Speed Contest

| Name:                                   |                                   |                               |
|-----------------------------------------|-----------------------------------|-------------------------------|
| Mailing Address:                        |                                   |                               |
| City:                                   | State:                            | Zip:                          |
| Bus. Ph: ( )                            |                                   |                               |
| Deadline for registration is July 1, 20 | 007. Please submit this form, alo | ng with your registration fee |

Deadline for registration is July 1, 2007. Please submit this form, along with your registration fee to: Bonni R. Shuttleworth, 5118 Midlothian Turnpike, #104, Crestwood, IL 60445 Or you may include registration fee with your convention registration.

# **Board Meeting Highlights**

### ILCRA Executive Board Meeting • Decatur, IL • September 24, 2006

Board Members Present: Amy Haught, LeAnn Hibler, Jill Layton, Nancy LaBella, Lyn Grooms, Jerry Wedeking, Kathy Nielsen, Melissa Clagg, Stephanie Rennegarbe, Mary Beth Rollins, Bonni Shuttleworth, Nancy Davis. Absent: Seymour Wolfe

Meeting called to order at 9:17 a.m. Minutes of April 22, 2006 board

- meeting approved as submitted. Motion made, seconded and carried to ratify email vote to donate \$1,000 to Sally Cochran Memorial.
- Motion made, seconded and carried to ratify email vote regarding changes to executive director's salary.
- Treasurer's report approved as submitted.
- Legislative Report presented by Lobbyist Dwight O'Keefe and Legislative Rep. Jerry Wedeking. Discussion had regarding possible change to pension for State employees, possible CSR Act changes to discontinue requirement for CEUs after a certain age, possible CART legislation. Discussion had concerning appointment of members to the legislative committee.
- Board agreed to sign a joint market agreement with RealLegal for a special member benefit.
- Executive Director report presented by Nancy Davis. Nancy Davis and Bonni Shuttleworth will attend upcoming CSR Board meeting to discuss testing issues regarding use of CAT systems. While in the area, Nancy Davis will be looking at RPR and possible convention sites. Update given on all-day seminar at South Suburban on March 3, 2007 and CRS seminars.
- CART Committee report presented by Lyn Grooms. Update on legislation affecting accommodations for deaf and hard-ofhearing students and interpreters.

Budget Committee report submitted by Lyn Grooms.

- Membership Committee report submitted by Nancy LaBella. Report made on efforts to contact most recent non-renewals and potential new committee members. President Haught will contact potential committee members.
- Mentor Committee report submitted by Jill Layton.

#### UNFINISHED BUSINESS

- President Haught reported that Rules Booklet project is on hold due to the possibility of a new transcript guideline form book and/or updated Administrative Rules & Regulations. Seymour Wolfe will be assisting Kris Ashenhurst with the freelance aspect of the booklet.
- Discussion had regarding the NCRA/NCRF Angels Drive.

#### **NEW BUSINESS**

- Discussion had regarding Board mileage reimbursement. Motion made, seconded & carried that mileage reimbursement will be for 200 miles or more roundtrip and will be consistent with current state mileage reimbursement rate.
- Discussion had on assignment of Board members present for November 4, 2006 RPR testing sites.
- Discussion had regarding NCRA Leadership training. Jill Layton and Amy Haught may possibly attend with alternates to be Stephanie Rennegarbe and/or LeAnn Hibler.
- Discussion had regarding update on anti-contracting legislation.

29 states now have some form of anti-contracting legislation.

- Discussion had regarding office assistant for Executive Director Nancy Davis.
- Motion made, seconded & carried to pay \$100 to executive director's office assistant for convention prep work and assistance at convention.
- Motion made, seconded & carried to pay mileage at current State rate to executive director's office assistant for transporting convention materials to Decatur.
- Discussion had regarding a joint convention in 2008 with Indiana and Michigan in the Chicago area.
- Discussion had regarding term limits and automatic succession of Board members and possible changes to bylaws. President Haught will appoint a Bylaws Committee.
- Discussion had regarding Nominating Committee and possible changes to bylaws regarding same. Discussion had regarding adding or changing language in Polices & Procedures regarding Nominating Committee.
- Motion made, second and carried to adjourn meeting at 2:55 p.m.

**STOP BY FOR A 'VISIT'** 

Visit the ILCRA forum at <u>www.ilcra.org</u> and read any of the threaded messages, reply to any of the threaded messages with your own message and/or start a new thread with a message of your own!

MARK YOUR CALENDARS! ILCRA ANNUAL CONVENTION SEPTEMBER 7-8, 2007 HOLIDAY INN SELECT, TINLEY PARK, IL

# **ILCRA Announces Two New Benefits for Members**

#### **CREDIT CARDS ACCEPTED**

ILCRA can now accept Discover and American Express charge cards.

#### REALLEGAL

The Illinois Court Reporters Association now offers its official court reporter members the opportunity to enroll for free subscription service in RealLegal's ETranscript Manager Unlimited Workflow software while uploading court transcripts through Exemplaris, the leading online transcript storage and retrieval site.

Exemplaris provides 24/7 transcript availability in today's fast-paced legal/judicial environment that demands instant access and electronic security. E-Transcript Manager Workflow subscription includes the industrystandard E-Transcript software, free electronic signatures, a StenoBank electronic storage account, free technical support, free upgrades, save and print controls, and so much more.

Exemplaris is a digitally secure online storage and sales repository for official court transcript copies. Transcripts that are public record (both civil and criminal, archived and new, everyday and high profile, state and federal) are uploaded by official reporters all over the country to a database that is searchable 7 days a week, 24 hours a day, by anyone with a browser and Internet access. Some high profile cases available through Exemplaris include Vioxx/Merck, Enron, Moussaoui, Scott Peterson, Michael Jackson, PremPro, and many others. Purchasers receive a secure, electronically signed E-Transcript file immediately upon purchase. Reporters can upload in either ASCII format or E-Transcript format.

ILCRA Program participants qualify by uploading a minimum of 15 transcripts per quarter or by selling a minimum of 12 transcripts per quarter through Exemplaris and are entitled to a free E-Transcript Manager Unlimited Workflow subscription (a value of over \$1000 per year) with free electronic signatures plus an additional gigabyte of online storage. See <u>www.ilcra.org/Benefits.htm</u> for more information.

# At Last, Error Messages We Can Understand

| we can onuerstand                                                                                  | big error                                                                                                    |
|----------------------------------------------------------------------------------------------------|----------------------------------------------------------------------------------------------------|
| Windows alert!                                                                                     | You really screwed up this time.                                                                                                    |
| Windows has not had an error in the past 10 minutes.<br>We don't really have anything else to say, | Iknow What else is new It's my first day                                                                                                    |
| we're just really proud of ourselves right now.                                                    | wyou could do it!                                                                                                    |
| Hardware conflict 🛛 🕅 Unknown erro                                                                 | r OK                                                                                                    |
| Vindowsha                                                                                          | as encountered an unknown error.                                                                                                    |
| OK was like real                                                                                   | unknown because the guy who wrote this part of the code quit a while back and he<br>y really smart and the rest of us are not really sure how this works or what to do.<br>are that guy, please give us a call and let us know what to do. |
| Restart Con                                                                                        | nputer Try again Forget itI'll just watch TV                                                                                                    |

# WHAT ILCRA DOES FOR ILLINOIS REPORTERS

- Works to maintain your right to be certified.
- Administers the RPR, RMR, RDR, CRR, CBC, CCP, and CLVS examinations and publishes the dates of the tests in Ad Infinitum.
- Monitors, promotes, and lobbies to pass legislation favorable to the interest of court reporters, captioners and CART providers. Monitors legislation affecting our professions on a statewide and national basis through both our Legislative Committee and our lobbyist.
- Sponsors an annual two-day conference and one-day seminars including continuing education and the latest in reporting technology.
- Co-hosts and pays for NCRA continuing education units for the three Court Reporting Services Seminars. ILCRA also provides personnel in connection with those continuing education credits.
- Publishes the Ad Infinitum, a quarterly online newsletter containing the newest up-to-the-minute reporting developments throughout the state, highlights of board meetings, advertisements of vendors and agency owners, and names and telephone numbers of ILCRA officers.
- Serves as an affiliated state unit of the National Court Reporters Association.
- Offers members significantly reduced rates for the conventions and seminars.

- Provides on the ILCRA website, a membership directory which includes the CSR Act, Court Reporters' Act, Rules and Regulations of the Illinois Department of Professional Regulation, Transcript Act, and ILCRA Bylaws, as well as member information.
- Awards a Student Scholarship, a Distinguished Service Award, an Award of Excellence for an Outstanding Educator and conducts speed contests each year.
- Offers an Online Student Mentor Program.
- Promotes student recruitment.
- Organizes letter-writing campaigns on issues affecting our professions.
- Sends representative members to legislative boot camps, leadership conferences and the national convention for training and education.
- Provides reporters for demonstrations on request and attends career days throughout the state.
- Provides a court reporters network through our ListServe program which allows ILCRA to immediately be in touch with members via e-mail.
- Serves the membership with an 800 phone number, 1-800-656-2467 and a website www.ilcra.org.
- Provides a full-time staff person, our Executive Director, to assist members.